## **Contrôle d'accès**

Depuis le mois de septembre, le SICTOBA a mis en place un contrôle d'accès sur ses déchetteries et aires de dépôt des déchets verts.

Particuliers et professionnels devront ainsi présenter un QR code (format numérique ou papier) aux agents à l'entrée des sites. Pour ce faire, les usagers doivent créer leur compte via une inscription sur le site du **SICTOBA**. Plusieurs possibilités :

- Rendez-vous :<https://sictoba.usager.symetri.fr/connexion>

OU

- Flashez ce QR code qui vous redirigera vers le lien d'inscription :

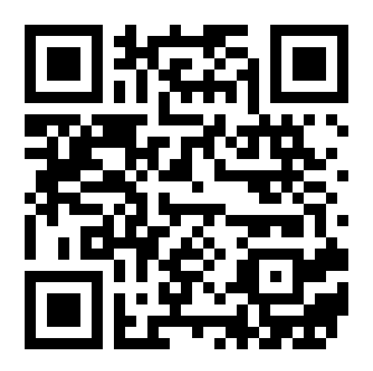

Les personnes éloignées du numérique ont évidemment la possibilité de s'inscrire via un formulaire papier (ci-joint). Le SICTOBA précise néanmoins qu'il encourage les personnes à s'inscrire de manière numérique pour plus de praticité.

À noter que ce contrôle d'accès n'entraîne aucune limitation de passages pour les particuliers.

Quant aux professionnels, les volumes acceptés passeront de 2m3 par jour à 4m3 par jour.

# **FORMULAIRE D'INSCRIPTION PAPIER**

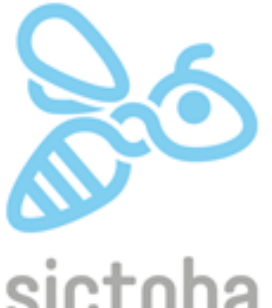

#### Formulaire à remplir et retourner par voie postale accompagné :

- D'un justificatif de domicile au nom du demandeur (1)
- $\overline{a}$ D'une copie de pièce d'identité du demandeur (CNI. passeport, permis de conduire, carte de séjour)

# sictoba

SICTOBA – 665 route de Berrias, 07460 BEAULIEU – 04.75.39.06.99 – accueil@sictoba.fr

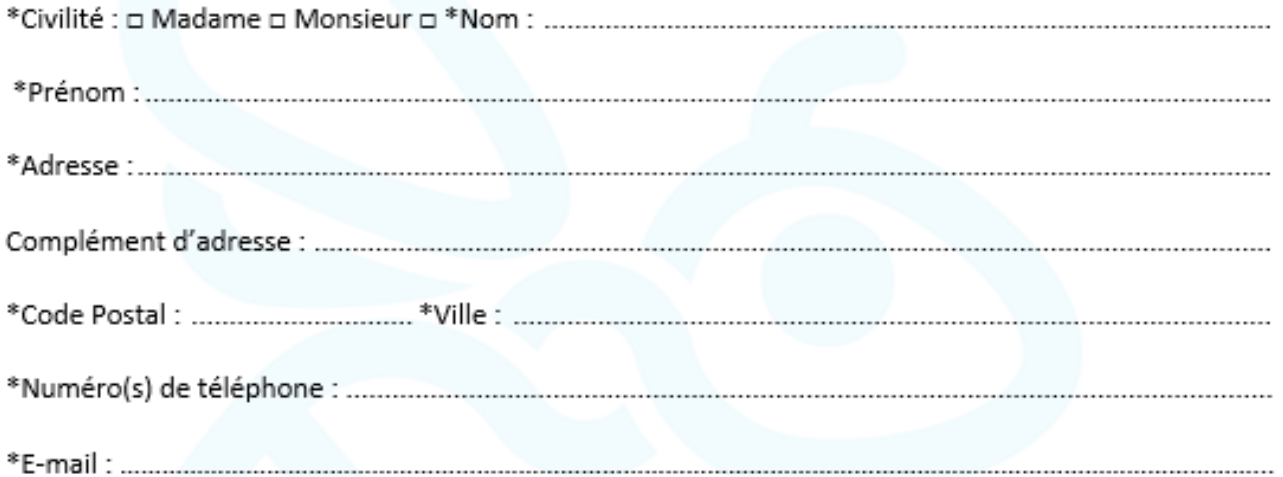

Une fois le dossier enregistré, un QR Code vous sera envoyé. Nous nous réservons un délai de 3 semaines pour valider votre inscription. Vous devrez le présenter au gardien à chaque visite en déchetterie.

Fait le. Signature précédée de la mention « Certifié exact »

### \*Obligatoire

(1) Rappel des justificatifs de domicile acceptés (un parmi les exemples proposés) :

- Facture de téléphone (y compris de téléphone mobile), Facture d'électricité, d'eau ou de aaz.
- Attestation droit CPAM, titre de propriété,
- Avis d'imposition ou certificat de non-imposition, taxe d'habitation ou foncière
- Attestation ou facture d'assurance du logement.